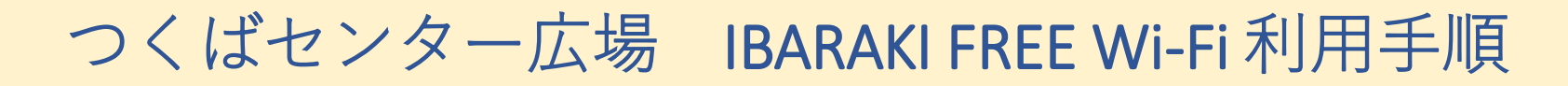

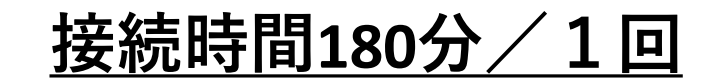

**Wi-Fi設定画面** ※**端末により画面は異なります**

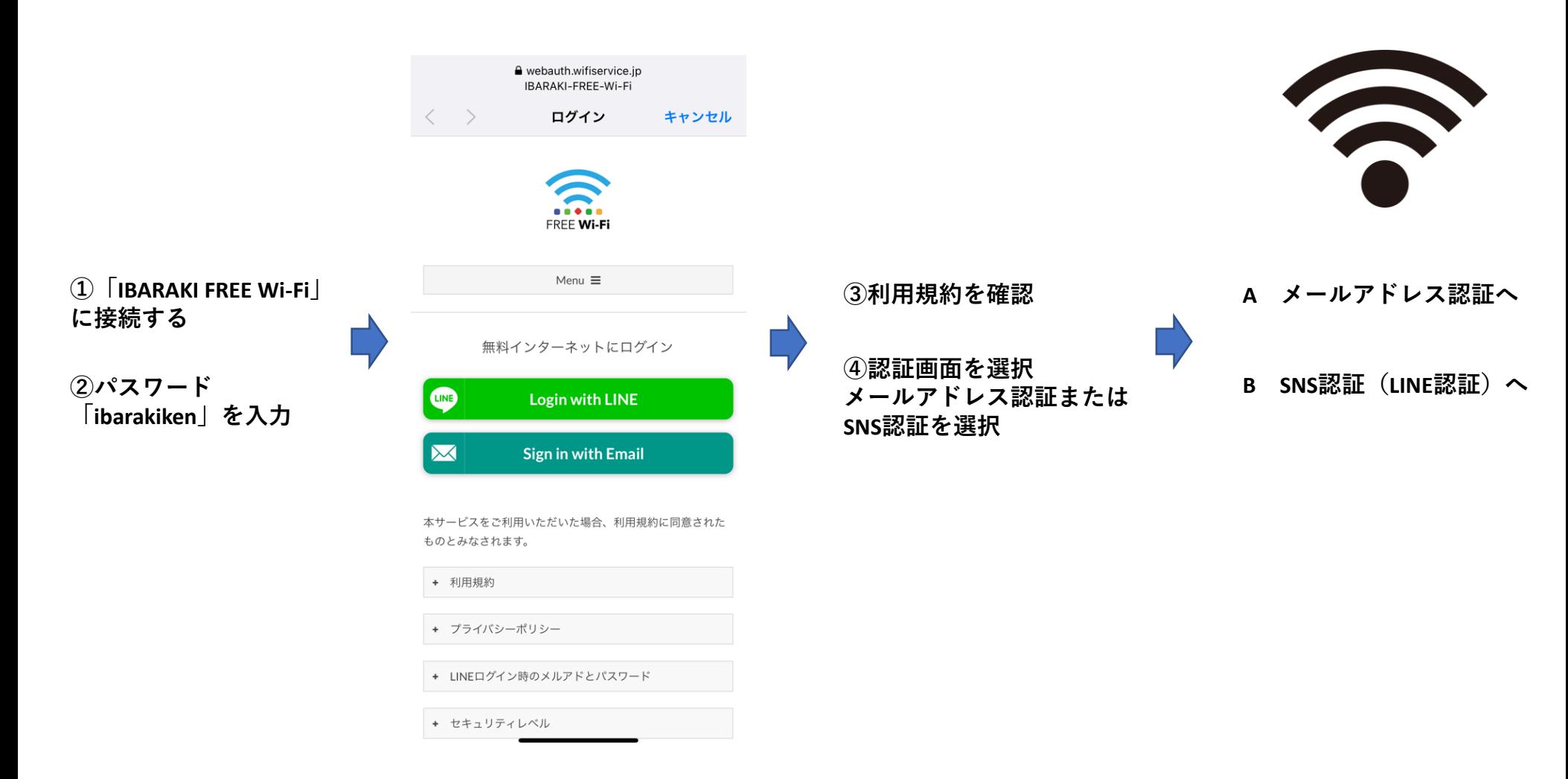

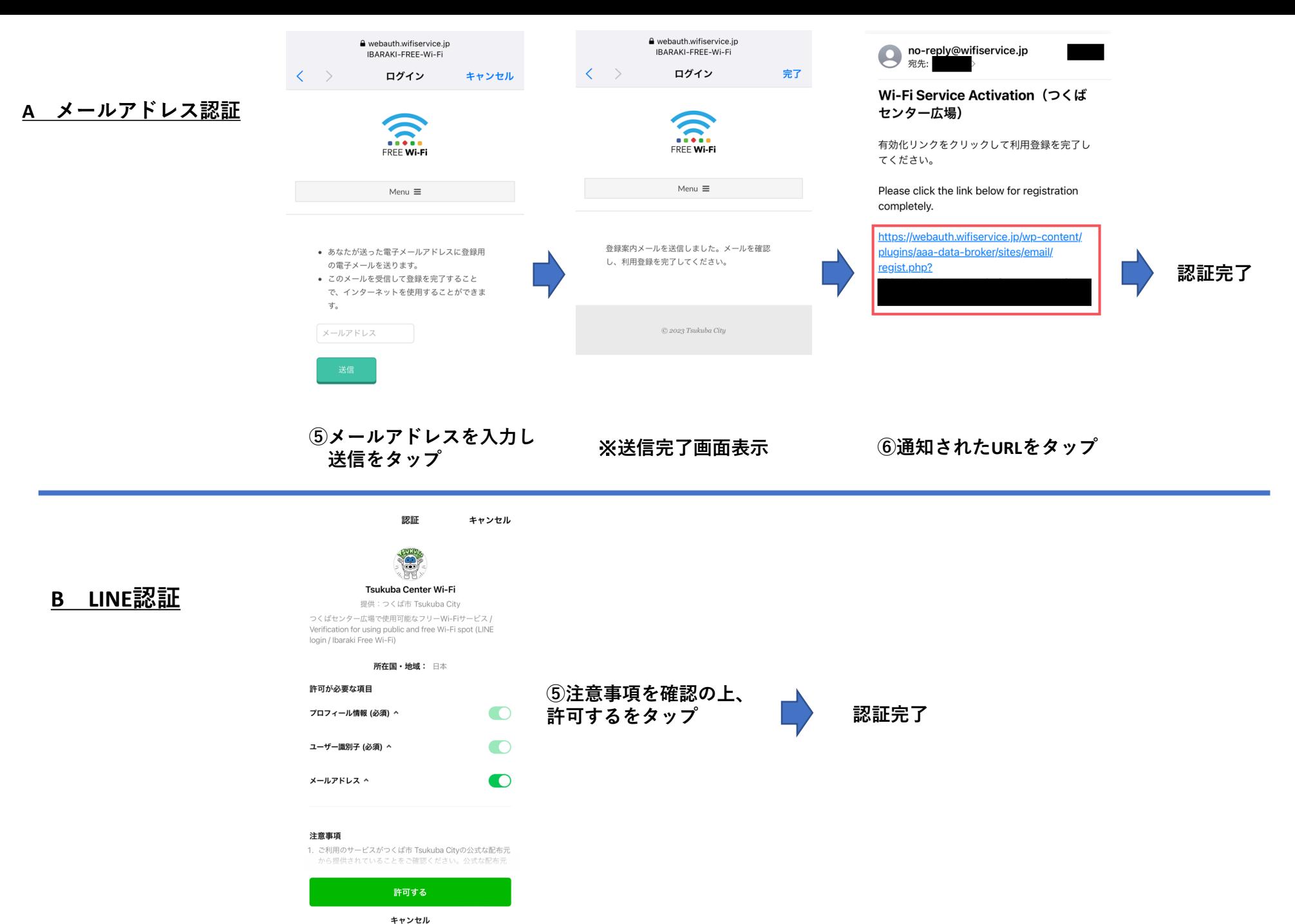